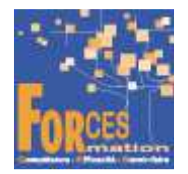

# PREPARATION SANS EXAMEN POUR Elaborer une stratégie commerciale omnicanale pour un secteur géographique en cabinet d'expertise comptable RNCP34079BC01

## **Le programme de formation**

La formation a pour objectif de faire valider par le candidat le Bloc de Compétences 1 « Elaborer une stratégie commerciale omnicanale pour un secteur géographique » du Titre Professionnel de Négociateur Technico-commercial de niveau 5 (équivalent BAC +2), délivré par le Ministère du Travail.

#### **Pré requis :**

Aucun

#### **Public visé**

• Collaborateur de cabinet d'expertise comptable souhaitant acquérir les compétences nécessaires au développement d'un portefeuille client. Dans un cabinet de taille significative, le titre de négociateur technico-commercial ouvre les portes à des postes de chargé de développement.

#### **Objectifs du programme**

- Assurer une veille commerciale pour analyser l'état du marché.
- Organiser un plan d'actions commerciales.
- Mettre en œuvre des actions de fidélisation.
- Réaliser le bilan de l'activité commerciale et rendre compte.

#### **Modalités pédagogiques**

Formation personnalisée réalisée entièrement à distance comprenant 5 volets :

- 1. 6 parcours de e-learning comprenant au total 186 vidéos de formation enregistrées par 100 experts différents.
- 2. 6 examens réalisés en ligne à la fin de l'étude de chaque parcours avec délivrance d'une note.
- 3. Etude et compte rendu d'un livre (Techniques de vente) sous format électronique qui complète les parcours de formation.
- 4. Entretiens individuels en visio de debriefing des résultats des examens et de l'étude des parcours, avec un consultant confirmé.
- 5. Exercices de préparation à l'examen de certification à partir d'annales.

#### **Contenu du programme**

6 parcours de e-learning enregistrés par 100 experts différents

- J'administre la fonction commerciale Télécharger le parcours (PDF)
- J'organise l'entreprise avec le digital Télécharger le parcours (PDF)
- Je formalise mon offre et ma communication Télécharger le parcours (PDF)
- Je mets en place un marketing opérationnel Télécharger le parcours (PDF)
- Vendre des missions de conseil aux prospects et clients du cabinet d'expertise comptable
- Je découvre l'univers digital Télécharger le parcours (PDF)

La durée moyenne d'un parcours est de 12 heures, chaque parcours étant composé par 25 à 40 vidéos de formation, accompagnées chacune de 5 tests de validation de connaissances. Des PDF pédagogiques complètent les parcours.

#### **Modalités d'admission**

Admission après entretien

#### **Certification**

Préparation au passage de l'examen du Bloc 1 « Elaborer une stratégie commerciale omnicanale pour un secteur géographique » du titre professionnel Négociateur technico-commercial. Voir sur ce lien les conditions d'examen de certification pour obtenir un titre professionnel

Equivalences, passerelles, suite de parcours et débouchés : voir le détail de cette formation sur https://www.francecompetences.fr/recherche/rncp/34079/

#### **TEMPS PROGRAMME DE FORMATION**

**Heures de e-learning :** 56 H **Heures de tests de connaissances :** 6 H **Etude et compte rendu du livre numérique :** 40 H **Temps d'accompagnement :** 6 H **Préparation de la certification : réalisation des cas pratiques des annales des années précédentes et études des corrections :** 15 H

**Temps total de formation :** 123 H

**DUREE DE PROGRAMME DE FORMATION :** 3 mois

## **PRIX DU PROGRAMME DE FORMATION Organisme de formation : demander les conditions de partenariat Particulier ou entreprise : demander un devis**

#### **1 290 euros nets de tva dans le cadre d'une formation continue, frais d'examen non inclus**

L'équipe pédagogique de FORCES peut être contactée sur pedagogie@laformationpourtous.com (réponse dans les 24 heures ouvrables) et les lundi, mardi, jeudi et vendredi au 06.82.93.35.08 et les mercredi et samedi au 06.82.93.35.07.

Les vidéos de formation sont consultables par les personnes porteuses de handicap physique de leur domicile, sur leur ordinateur, tablette ou portable. Les personnes souffrant de handicap visuel ou auditif peuvent avoir des difficultés à voir ou à entendre les vidéos.

Dans ce cas, elles peuvent consulter :

- l'AGEFIPH : www.agefiph.fr 0 800 11 10 09 et la page de son site web spécialement dédiée à la formation : https://www.agefiph.fr/ressources-handicap-formation
- le site service-public.fr pour connaître leurs droits : https://www.service-public.fr/particuliers/vosdroits

# W W W . F O R C E S - L M S . C O M

**Email : commercial@forces.fr**